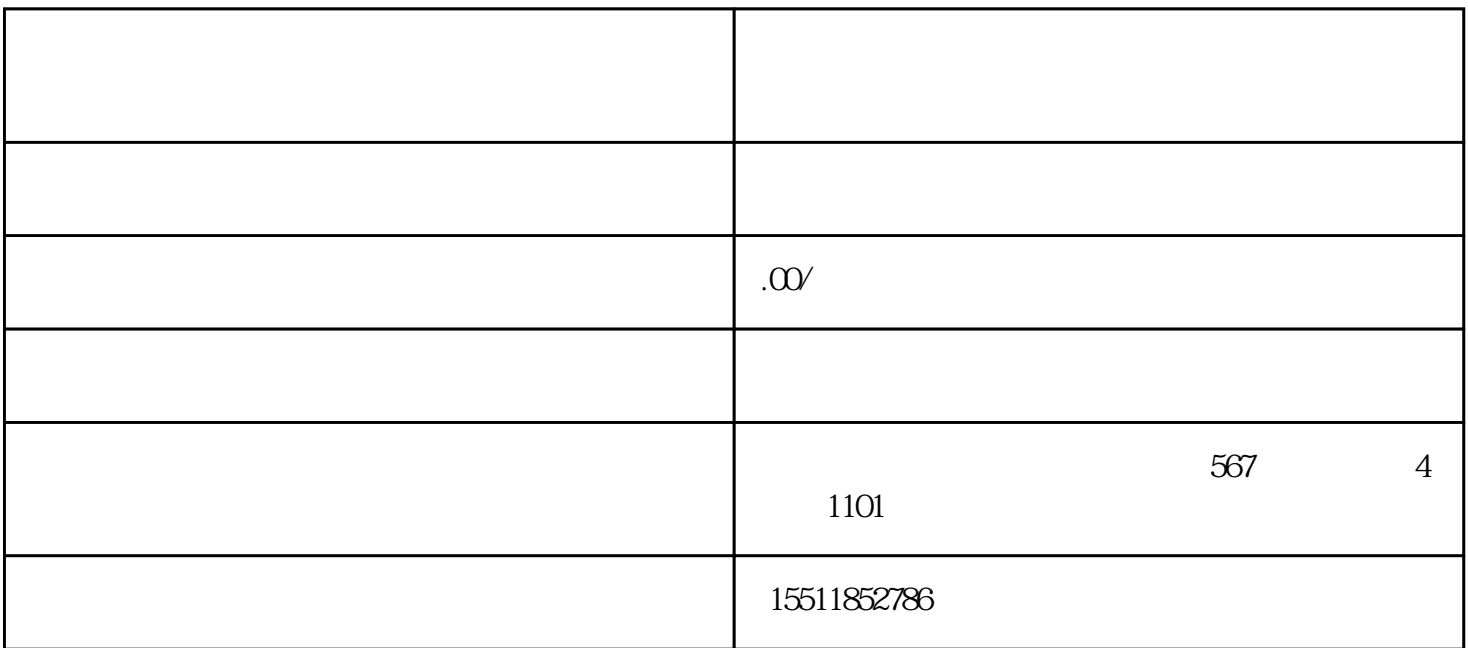

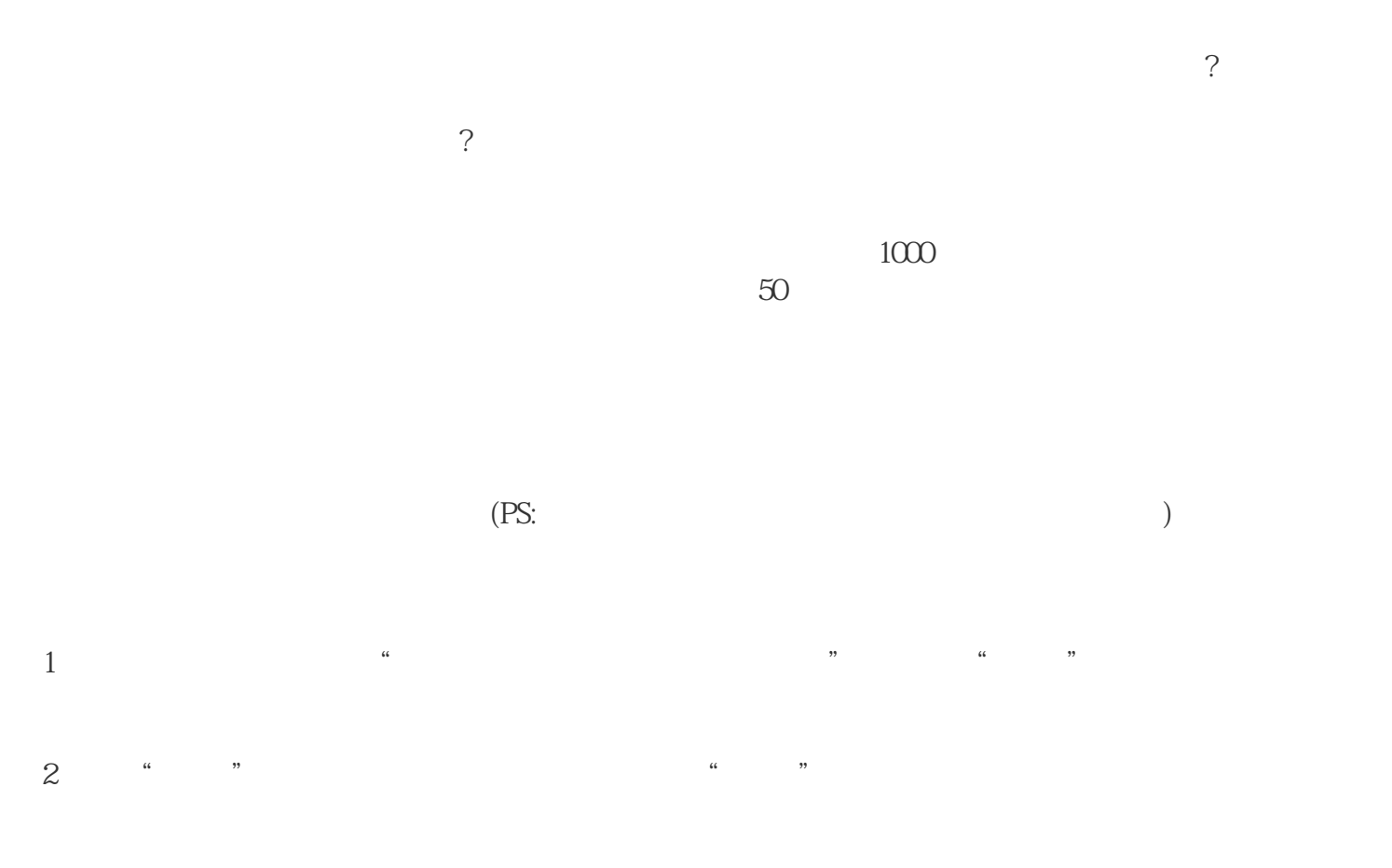

 $\frac{1}{\sqrt{K}}$ 

 $3 \leq$ 

 $4 \,$